**Ministère d'Enseignement Secondaire et la Recherche Scientifique Université Polytechnique de Bobo**

> **Unité de Formation et de Recherche en Science et Technologie**

**Licence Statistique Informatique**

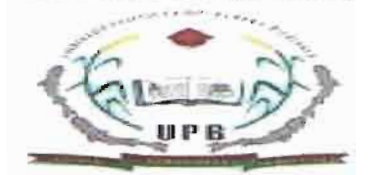

**Ministère de la Santé**

**Secrétariat Général**

**Centre MURAZ**

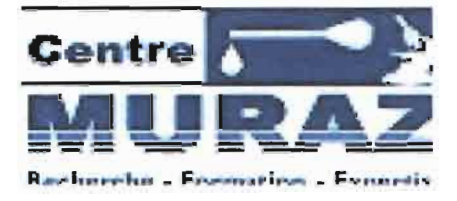

Rapport de Stage de Licence Statistique Informatique

Thème: Gestion des données au Centre MURAZ : Conception d'une application informatique pour gérer les métadonnées

lréparé par : {ARA Mimbouré

.1aitre de Stage: **;OMDA** Serge Aymar *1éthodologiste-Biostatisticien* ~esponsable *du data-management de l'UFAM* Directeur de mémoire: **OUATTARA** Yacouba Enseignant *coordonnateur de section informatique* à *l 'IBAM*

# $\mathcal D$ édicace

*"Un ami dans la vie est très bien; deux, c'est beaucoup; trois, c'est à peine possible. L'amitié nécessite un certain parallélisme dans la vie, une communauté de pensée, une rivalité de but".*

*Adams*

*Education Henry Adams*

*Auxfamilles YARA* & *LOYARA*

*A mes amis et camarades*

*Que l'âme de notre cher camarade SA WADOGO Check Omar se repose en paix.*

# **Résumé**

Le présent rapport de stage expose les résultats d'un travail de gestion et d'organisation des données des projets fait au Centre MURAZ.

Ce projet a été accompli en binôme dans la collaboration, le soutien, le partage des connaissances acquises durant ces dernières années universitaire dans un esprit de travail et de cohésion avec LOYARA Azize. Il se présente en deux parties à savoir:

Organisation et gestion des métadonnées,

Conception d'une application informatique pour gérer les métadonnées.

Notre travail repose sur la thématique du data management, qui consiste à gérer et organiser les données pour aboutir à une analyse statistique optimale. Pour ce qui est de ce rapport. Il fait état de la première partie qui est l'organisation et gestion des métadonnées.

Dans le présent rapport, nous avons décrit le processus de conception d'une application informatique pour la gestion des métadonnées de recherche au Centre MURAZ. Il s'agit d'une application web dynamique construite au moyen de HTML-PHP, interrogeant une base de données MySQL. Les attributs de la base de données ont été déterminés en s'inspirant de la norme de gestion des métadonnées de Dublin Core.

L'application ainsi construite répond aux propositions et au cahier de charges qui ont été obtenus de l'étude de cas présentant la première partie du stage, développé par mon camarade Azize LOYARA.

# **Avant-propos**

Véritables alliées, indispensable de toute société en quête de performance. Le métier du statisticien vient répondre aux exigences des entreprises en termes de prise de décision, d'analyse des données, de recherche d'organisation et de gestion des données.

La filière de la Licence Statistique a été instaurée par l'université Polytechnique de Bobo. Elle est intégrée dans l'unité de Formation et de Recherche en Science Technologie (UFR/ST). Elle a ouvert ses portes au cours de l'année universitaire de 2011-2012.

L'objectif de la filière est de former des cadres intermédiaires, professionnels dans le domaine du traitement statistique, informatique et économique dans des secteurs d'activité (marketing, santé, assurance banque ...) la formation vise à développer les compétences suivantes chez l'étudiant:

- 1. comprendre les problématiques et les enjeux dans les différents domaines d'implication de la statistique;
- 2. faire preuve d'autonomie en programmation, gestion des bases de données et utilisation de l'informatique communicante :
- 3. avoir une démarche critique et rénéchie devant des données, savoir identifier celles qui sont pertinentes et les analyser avec les principaux outils de la Statistique.

Dans le Cadre de l'obtention du diplôme professionnel les étudiants doivent obligatoirement effectuer un stage pratique d'une durée de trois mois. Les missions du stage sont les suivantes:

- 1. Faire découvrir le monde du travail et de l'entreprise
- 2. Permettre à l'étudiant de trouver ou consolider son projet d'orientation
- 3. Utiliser ses acquis scolaires

Ce présent rapport de stage que je présente, témoigne du travail accompli pendant ces trois derniers mois de stage en entreprise.

Nous avons effectué, notre stage au Centre MURAZ, centre de recherche en santé situé à Bobo-Dioulasso. Nous étions dans le Département des Maladie Non Transmissible (DMNT) de la structure d'accueil, plus précisément dans l'Unité de Formation et d'Appui Méthodologique (UFAM). Le stage s'est tenu du 20 Mai au 20 Aout.

L'UFAM est une jeune unité du Centre MURAZ. Son objectif est d'accompagner les équipes de recherche dans la méthodologie de montage et de mise en œuvre des projets ainsi que dans le renforcement de leurs capacités techniques et opérationnelles et d'apporter son expertise technique dans l'administration et la gestion des bases de données de recherche ainsi que dans l'analyse statistique et la valorisation des résultats des projets.

## Gestion des données au Centre MURAZ: Conception d'une application informatique pour gérer les métadonnées

Les missions de l'UFAM, ne seraient une réussite sans une organisation efficace des données de recherches. C'est dans cette optique qu'il m'est été proposé un sujet d'étude sous le thème général: la gestion des données au Centre MURAZ avec pour option: conception d'une application informatique pour gérer les métadonnées.

# **Remerciements**

Je tiens à remercier avant tout, toute l'équipe pédagogique de la Licence Statistique Informatique et les intervenants professionnels responsables de la formation.

Je remercie également Monsieur **OUATTARA** Yacouba mon directeur de stage pour l'aide et les conseils qu'il m'a apporté lors des différentes missions de suivis.

Je remercie particulièrement mon maître de stage, Monsieur **SOMDA** Aymar Serge, méthodologiste biostatisticien, responsable de l'Unité de Formation et d'Appui Méthodologique (UFAM/DMNT) pour son accueil, sa disponibilité, la confiance qu'il m'a accordés dès mon arrivée, toutes choses qui ont rapidement facilité mon intégration dans l'entreprise. C'est le lieu pour moi de lui témoigner toute ma reconnaissance pour l'expérience enrichissante et pleine d'intérêt qu'il m'a fait vivre durant ces trois-mois au sein de l'institut du Centre MURAZ.

Mes remerciements s'adressent également aux personnes suivantes:

- 4. Monsieur **BADOLO** Herman, démographe à l'UFAM pour sa lecture, ses appréciations et son accompagnement apporté dans la rédaction de ce présent rapport en l'absence de Serge **SOMDA** ;
- 5. Monsieur **DIALLO** Ibrahim data manager de l'UFAM pour m'avoir accordé son temps, sa disponibilité et sa patience sur les concepts et technique d'organisation et de gestion des données;
- 6. le responsable du service Informatique du Centre MURAZ, Monsieur **ZOUGRANA** Moumouni pour son temps et ses remarques pertinentes dans la mise en application de la méthode MERISE;
- 7. l'ensemble du personnel de l'UFAM pour leur accueil sympathique et leur coopération professionnelle tout au long de ces trois mois.

Pour clôturer la liste je tiens à remercier du fond de mon cœur ma famille, mes amis et camarades pour leur soutien tant acharné durant toutes ces années.

# Table des matières

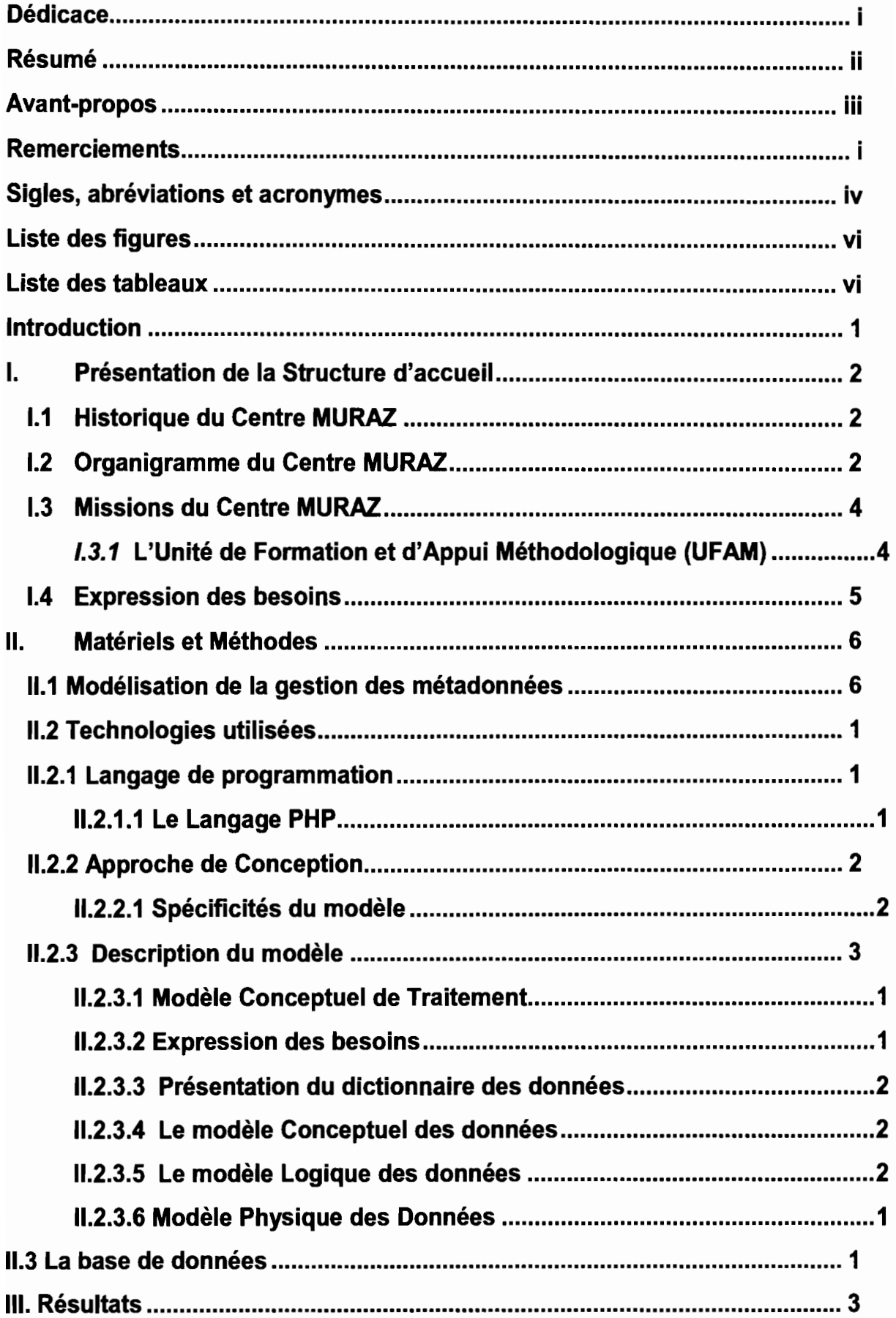

### Gestion des données au Centre MURAZ: Conception d'une application informatique pour gérer les métadonnées

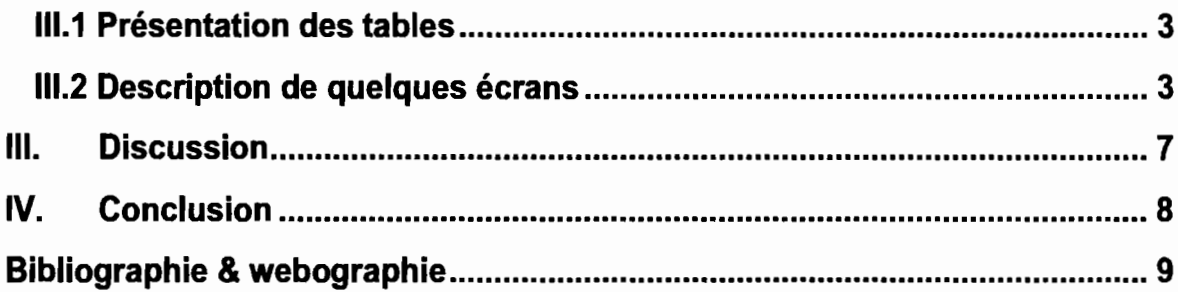

# **Sigles, abréviations et acronymes**

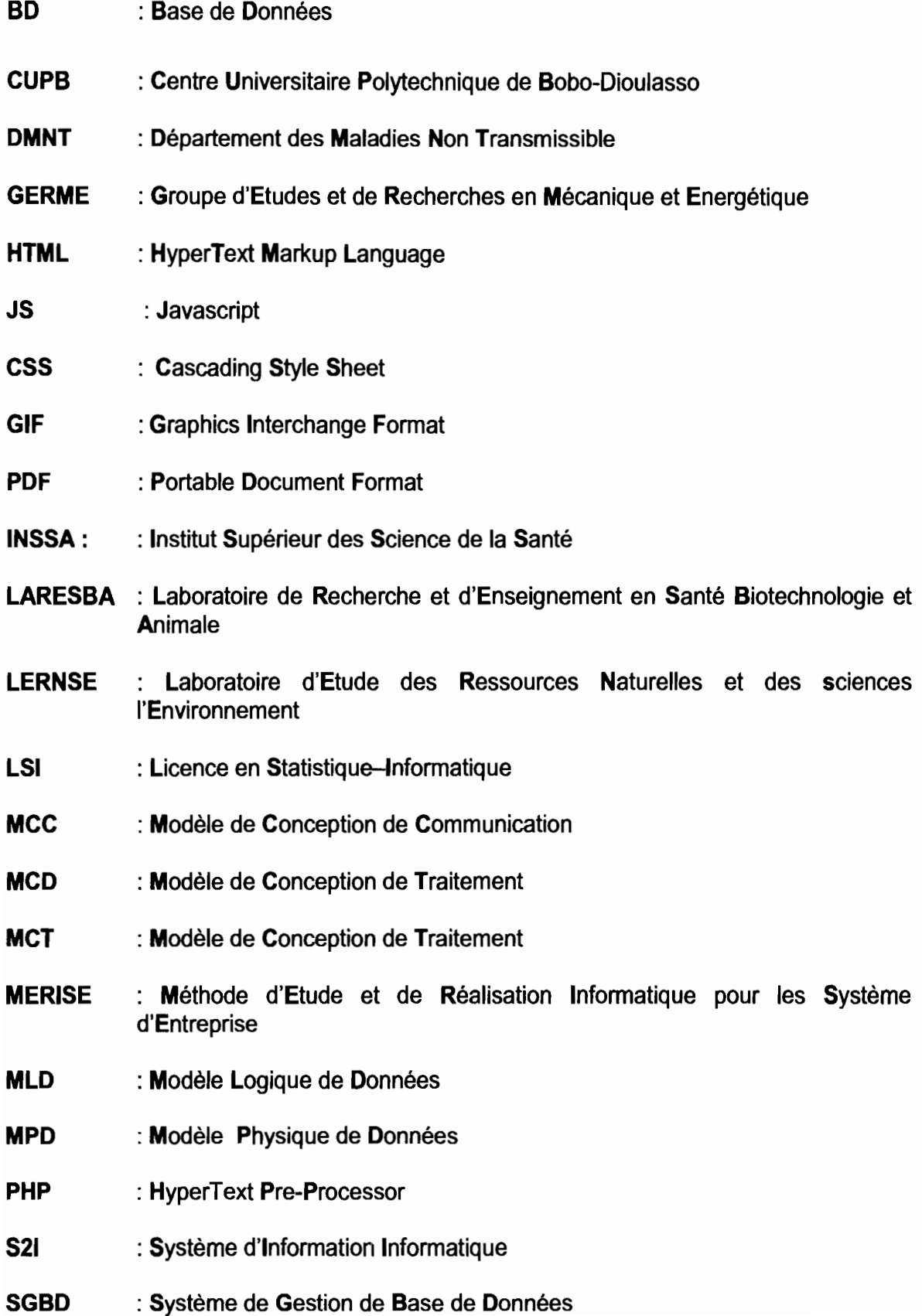

## Gestion des données au Centre MURAZ: Conception d'une application informatique pour gérer les métadonnées

- **SJPEG** : Science Juridiques Politiques et Economie de Gestion
- **UFAM** : Unité de Formation et d'Appui Méthodologique
- **UFRIST** : Unité de Formation de Recherche en Science et Technologie

# **Liste des figures**

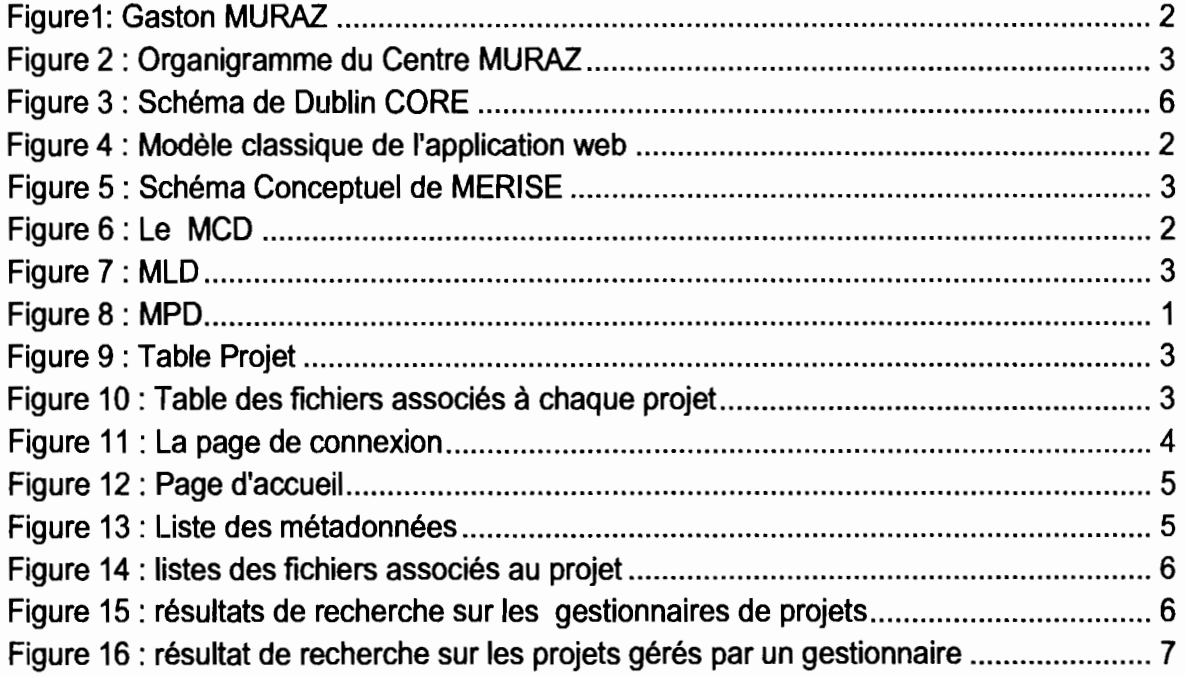

# **Liste des tableaux**

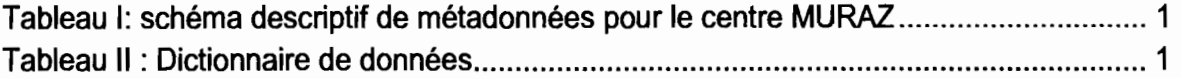

# **Introduction**

### **Contexte et justification :**

Les technologies de l'information et de la communication (TIC) ont augmenté le volume et le flux d'information mis à la disposition des utilisateurs. Cependant, l'utilisation des données stockées nécessite une connaissance experte du domaine d'étude. Toute structure de recherche comme le Centre MURAZ utilisant de tels systèmes a en mesure d'avoir des environnements de travail perfectionnés. Ce qui suscite aux chercheurs d'éclore des modèles informatiques de gestion des données en général et de gestion de métadonnées en particulier.

L'environnement des données au Centre MURAZ avait ce handicap de manque d'organisation et d'indexation d'informations, mais à présent cette inquiétude a été ôtée par un stagiaire sous le thème «Gestion des données au Centre MURAZ: organisation et gestion des métadonnées », qui a permis de faciliter l'exploitation du serveur. Suite à ce travail, le stockage, le temps de recherche des informations et leurs manipulations restaient quelques préoccupations pour l'unité de formation et d'appui méthodologique du Centre MURAZ. C'est pourquoi, au cours de notre stage dans cette unité du Centre MURAZ, nous nous sommes proposé de mettre en place une application informatique qui rendra plus exploitables les informations sur les projets.

Pour ce faire, nous avons eu pour objectifs de (1) recenser tous les projets existants dans leur serveur de données, compléter les données manquantes et trouver un moyen de sauvegarde des projets complets. En outre nous allons mettre en place une application en local qui permettra d'afficher les anciens projets, de faciliter l'enregistrement de nouveaux projets et de rechercher des informations sur un projet, un gestionnaire de données ou un investigateur.

Pour atteindre mes objectifs, nous avons structuré le rapport en trois parties. Premièrement on aura la présentation du cadre général de stage: la présentation de la structure d'accueil et sa mission. Dans une seconde partie, nous détaillerons l'ensemble des méthodes et matériels utilisé dans notre étude. Dans une troisième partie, nous montrerons les résultats obtenus, ce qui nous conduit à la discussion et à la conclusion.

# 1. Présentation de la Structure d'accueil

# 1.1 Historique du Centre MURAZ

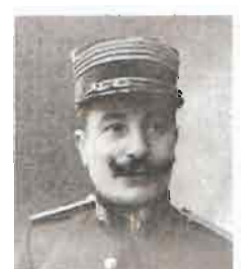

Le Centre MURAZ a vu le jour en 1939, sous la désignation de « Service Général Autonome de la Maladie du Sommeil (SGAMS)). Sa première mission ètait de faire reculer la trypanosomiase humaine ou maladie du sommeil qui sévissait dans

Figurel: Gaston MURAZ toute l'Afrique Occidentale Française (AOF) et tout particulièrement à Bobo-Dioulasso. C'est en 1956 SGAMS prendra le nom de "Centre

MURAZ" en l'honneur de son premier directeur, le médecin militaire Français Gaston MURAZ.

Ensuite, et pendant longtemps, la recherche au centre MURAZ, s'est intéressée à la lutte contre d'autres grandes endémies qui constituaient les principales préoccupations sanitaires de l'époque.

C'est ainsi qu'au fur et à mesure que la vaccination de routine faisait reculer certaines de ces pathologies, le centre MURAZ s'adaptait au contexte et aujourd'hui, il s'intéresse essentiellement à des maladies telles que le paludisme, les ISTNIH/SIDA et maladies associées (telle que la tuberculose), la fièvre jaune et la méningite.

# 1.2 Organigramme du Centre MURAZ

Depuis 2001, le Centre MURAZ est un Etablissement Public de Santé (EPS) placé sous la tutelle technique du Ministère de la Santé et celle, financière du Ministère des Finances.

Il a été d'abord érigé en Etablissement Public à caractère Administratif (EPA) puis est devenu en 2006 un EPS doté d'un statut particulier à partir de 2008. Ces transformations institutionnelles ont été imprimées par les pouvoirs publics pour garantir au Centre MURAZ les conditions d'une pleine contribution par la recherche au développement sanitaire du Burkina Faso.

Le centre est ainsi placé administrativement sous l'autorité du Secrétariat Général du Ministère en charge de la Santé.

Pour accomplir ses missions, le centre MURAZ peut selon les besoins:

- 1. Créer des directions, des unités de recherche et/ou de production;
- 2. Assurer des prestations de services à but lucratif;
- 3. Exploiter des brevets et licences;
- 4. Conclure des conventions/accords de coopération avec d'autres institutions de recherche au niveau national, régional et/ou international :
- 5. participer à des regroupements d'intérêt public avec des personnes physiques ou morales, publiques ou privées, nationales ou internationales.

Les organes d'administration et de direction sont : le Conseil d'Administration(CA), la Direction Générale, les cadres de concertation et les organes consultatifs.

Le personnel du centre constitue une équipe pluridisciplinaire d'environ quatre cents (400) personnes.

Le Centre **MURAZ** possède un nouvel organigramme dans la recherche scientifique. La Direction Scientifique coiffe ainsi trois départements de recherche:

- 1. Le département des maladies transmissibles (DMT).
- 2. Le département des maladies non transmissibles (DMNT).
- 3. Le département de santé publique (DSP).

Chaque département est constitué d'unités de recherches. Ces 3 grands départements seront chargés de la coordination de la recherche, de la prospective, de l'animation et de l'évaluation au niveau des unités de recherche et seront de ce fait, l'interface entre les unités de Recherche et la Direction Scientifique.

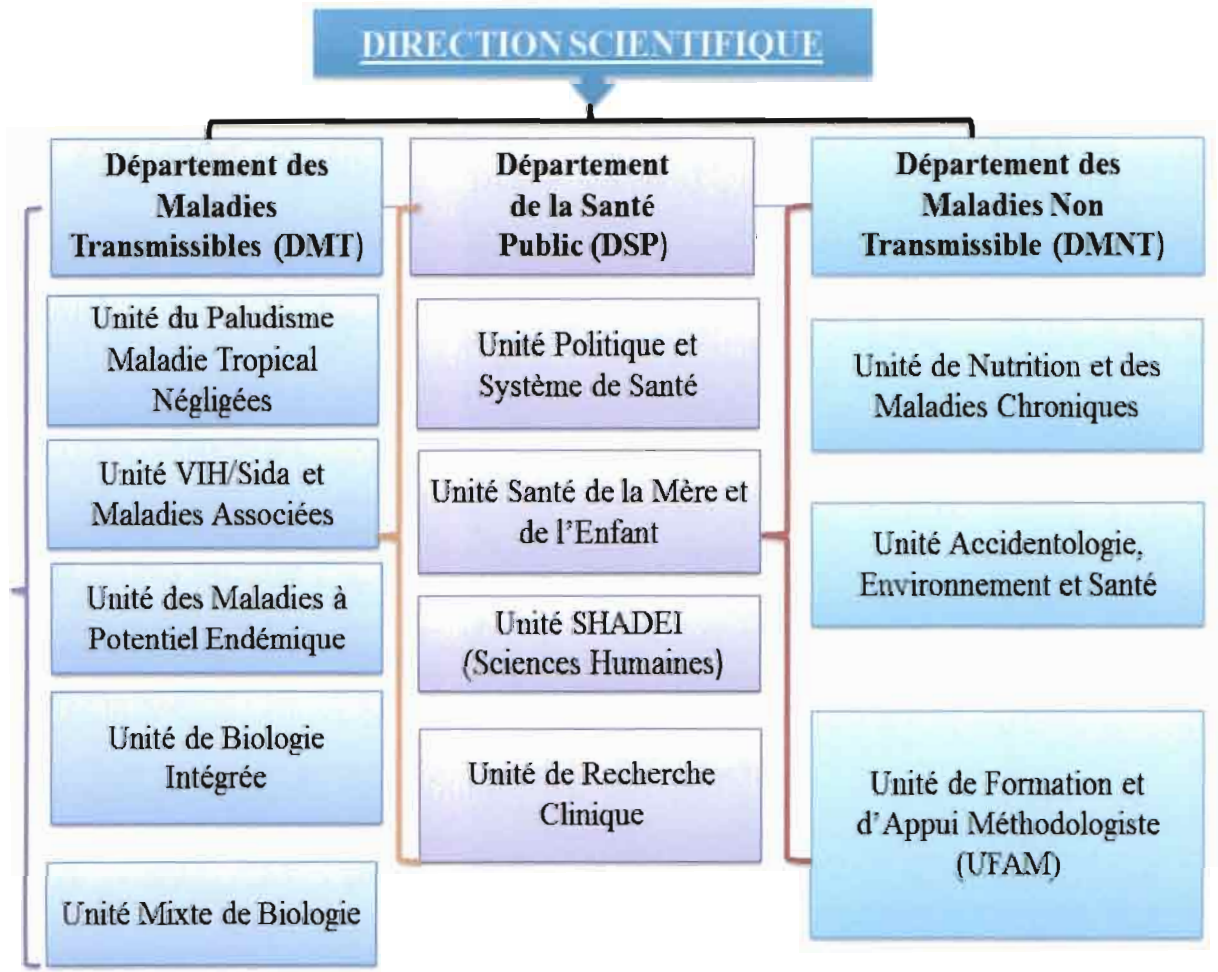

Figure 2 : Organigramme du Centre MURAZ

### 1.3 Missions du Centre MURAZ

Les missions essentielles du Centre MURAZ sont axées selon trois axes stratégiques. Il s'agit de:

### La recherche:

Mission première et aussi la plus connue du centre MURAZ. Elle est organisée autour de huit axes de recherche.

### La formation:

Participation effective à la formation des personnels de santé à travers des stages pour paramédicaux, doctorants (mémoires, thèses), post-doctorants.

#### L'expertise:

Renforcement des capacités des compétences nationales (en priorité) de sorte à disposer sur le plan technique d'experts de haut niveau. De plus, le centre est sollicité par des organismes tels que l'OMS, L'UNICEF, la Coopération française, le PNUD dans des domaines aussi variés que possible comme l'animation de séminaires, de formation, la planification et l'évaluation des programmes, le contrôle de qualité de laboratoire etc.

### /.3.1 L'Unité de Formation et d'Appui Méthodologique (UFAM)

Notre stage s'est déroulé dans l'Unité de Formation et d'Appui Méthodologique (UFAM), dans le Département des Maladies Non Transmissibles. Il s'agit d'une unité, ambitieuse, participative, aux objectifs de développement du Centre MURAZ.

L'UFAM a été créée pour répondre aux missions de recherche, d'expertise et de formation dans une perspective d'excellence et pour répondre au mieux aux priorités nationales et internationales au bénéfice de la santé des population. Ses objectifs sont les suivants :

- 1. assurer l'accompagnement méthodologique dans la conception, la mise en œuvre et la valorisation de la recherche ;
- 2. assurer la formation des acteurs de la recherche et des professionnels en méthodologie de la recherche;
- 3. apporter son expertise scientifique et technique en méthodologie de la recherche ainsi qu'en organisation, gestion et analyse des données quantitatives.
- 4. Pour se faire l'UFAM dispose d'un système informatique permettant la saisie, la gestion et le traitement des données ainsi que d'une salle d'archive pour le stockage des données physiques.

### 1.4 Expression des besoins

L'UFAM a exprimé le besoin de se doter d'une application dynamique qui permette d'enregistrer, de stocker et de restituer l'ensemble des informations importantes sur les bases de données de recherche stockées dans ses serveurs. Ces informations incluent les buts du projet, les personnes impliquées dans la mise en œuvre, la méthodologie utilisée, le contenu des données ainsi que les éventuelles publications qui ont été effectuées.

Les tâches à effectuer étaient donc présentées de la façon suivante :

- 1. La recherche les informations disponibles sur les projets de recherche dont les données sont stockées dans les serveurs de l'unité,
- 2. La conception une application,
- 3. La réorganisation, le stockage et l'archivage du matériel numérique dans les serveurs,
- 4. L'enregistrement des informations collectées dans l'application,
- 5. permettre une utilisation conviviale future de l'application pour:
	- a. l'enregistrement du matériel numérique dans le serveur,
	- b. l'enregistrement des métadonnées exhaustives,
	- c. la formulation de requêtes sur des données ou des métadonnées,
- 6. produire un rapport final de toutes les activités.

L'application à concevoir se voulait donc dynamique, montée sur un serveur http. Il lui est également demandé de remplir les propriétés suivantes:

- 7. assurer une bonne identification et archivage des projets,
- 8. présenter une simplicité pour être mise à jour,
- 9. réduire le temps de recherche,
- 10. faciliter l'exploitation et la sauvegarde des données,
- 11. garantir la pérennité.

# **II. Matériels et Méthodes**

Dans cette section, nous présentons les principaux éléments méthodologiques de notre étude.

### Il.1 Modélisation de la gestion des métadonnées

le Dublin CORE est un schéma de métadonnées généraliste. Il définit un noyau minimal de métadonnées, Créé en 1995 à Dublin, Ohio par OClC et NCSA (National Center for Supercomputing Applications) où la maintenance est assurée par: Dublin CoreMetadata Initiative (DCMI). le modèle général du schéma est présenté dans la figure3.

# Modèle de Description de Dublin CORE

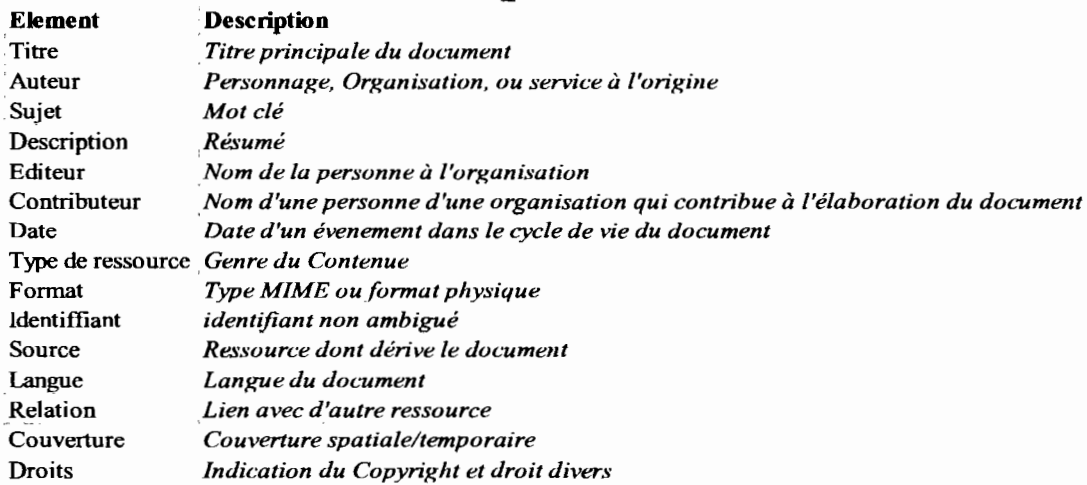

#### Figure 3 : Schéma de Dublin CORE

Notre schéma de description des métadonnées des projets comporte dix-huit (18) items: le nom du projet, son numéro, son numéro de financement, son acronyme (nom simple), le data manager responsable de la gestion de ses données, l'investigateurs principal du projet, etc. l'ensemble des éléments décrivant le projet sont présentés dans le tableau 1.

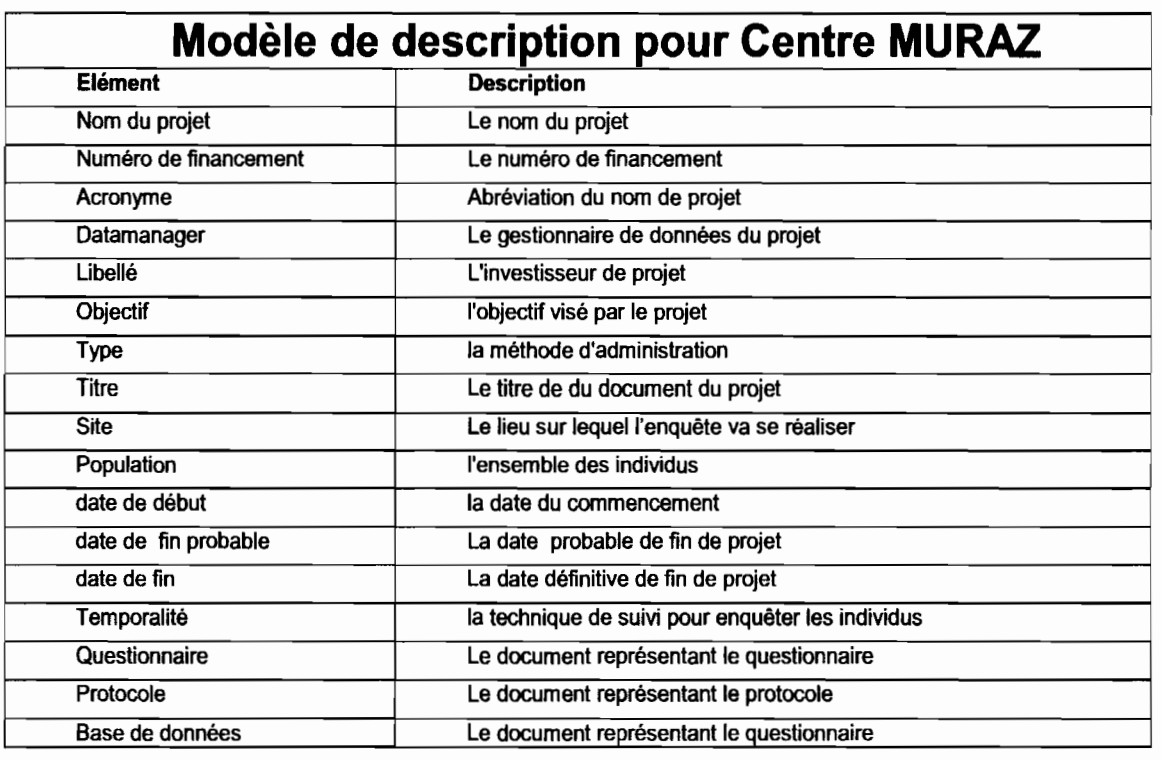

Tableau 1: schéma descriptif de métadonnées pour le centre MURAZ

### Il.2 Technologies utilisées

Afin de pouvoir mettre en place une application qui permettra la gestion des données, nous utilisons la technologie dont la démarche se fera comme suite:

#### Il.2.1 Langage de programmation Il.2.1.1 Le Langage PHP

Le PHP (Hypertext Preprocessor) est un langage de programmation utilisé pour produire des pages web dynamiques. Le plus souvent, le code généré est le HTML celui-ci pourra être lu par un navigateur, ainsi que par d'autres langages ou formats tels que WML, GIF, PDF, etc. C'est un langage peu typé et souple et donc facile à apprendre pour un débutant. Son utilisation commence avec le traitement des formulaires, puis par l'accès aux bases de données. L'accès aux bases de données est aisé une fois l'installation des modules correspondants effectuée sur le serveur.

La force la plus évidente de ce langage est qu'il est devenu incontournable au fil du temps, dans les offres d'hébergement. Il est libre, gratuit et simple d'utilisation et d'installation. Il nécessite cependant, comme tout langage de réseau, une bonne compréhension des mécanismes sous-jacents ainsi qu'une connaissance des problèmes de sécurité.

Le langage PHP propose de nombreux avantages supplémentaires:

- 1. Langage objet, typé et compilé
- 2. La possibilité d'insérer d'autres langages
- 3. Environnement de développement puissant
- 4. Possibilité de séparer complètement les codes de l'interface graphique

En outre, le responsable de l'UFAM encourage dans la mesure possible l'utilisation de logiciels libres d'une part pour des raisons économiques et d'autre part parce que l'UFAM possède beaucoup de compétences pour ces technologies. Il met ainsi à leur disposition un espace libre sur un serveur de test leur permettant de finaliser l'application avant l'implémentation sur le serveur de production.

Enfin le choix pour cette technologie a été conforté, après une étude des besoins et des discussions avec son responsable de l'UFAM. Celui-ci préconisait que l'application qui sera développée soit simple à comprendre et que le développement puisse être repris par n'importe quel autre informaticien à n'importe quel autre moment. D'où l'option d'un système très largement utilisé.

#### Il.2.2 Approche de Conception

Nous avions à créer une application qui permette de présenter les métadonnées en local. Pour ce travail, la première des choses c'est de:

- Créer une base de données contenant les données du système d'information;
- $\triangleright$  utiliser le moteur PHP du serveur web pour les scripts PHP ;
- En dehors de ce moteur PHP nous avons les pages html, JS et CSS qui s'exécutent directement sur le serveur à l'image de la figure 6 :

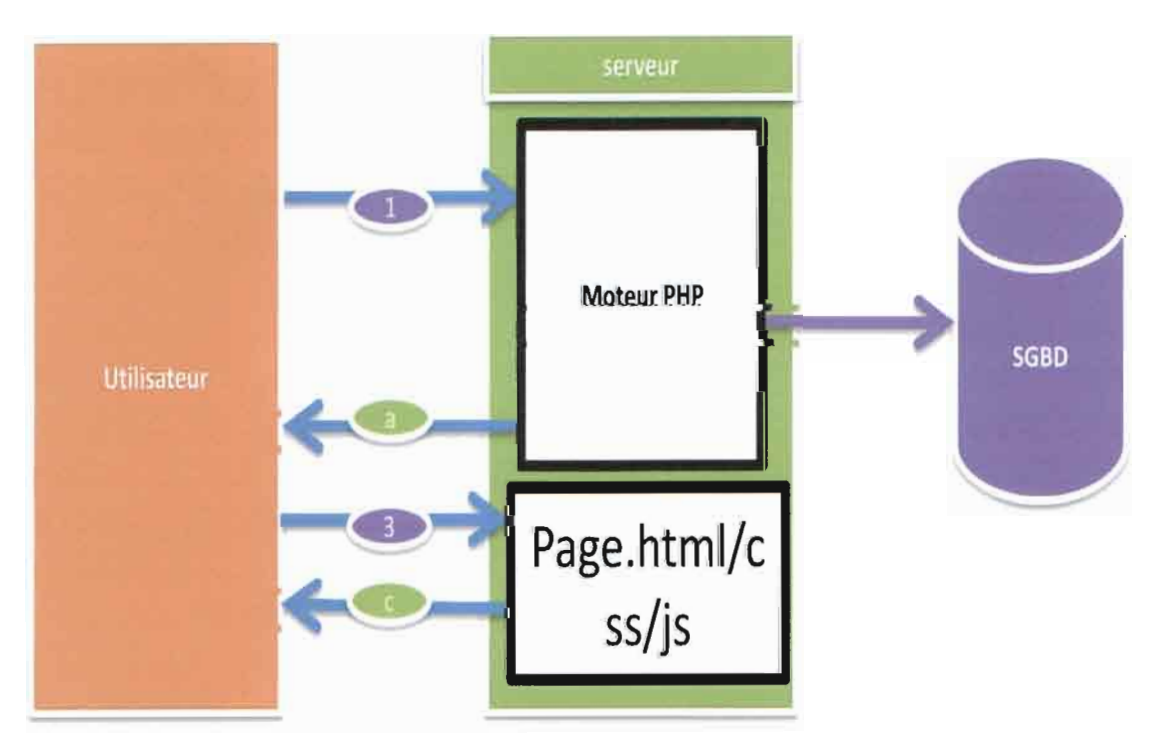

Figure 4 : Modèle classique de l'application web

Il.2.2.1 Spécificités du modèle

Le modèle doit permettre :

- $\triangleright$  D'assurer d'une bonne identification et archivage des projets;
- $\triangleright$  De présenter une simplicité pour être de mise à jour;
- De réduire le temps de recherche;
- De faciliter d'exploitation et de sauvegarde des données;
- De garantir la pérennité.

#### Il.2.3 Description du modèle

La méthode virtuelle regroupe l'ensemble des techniques et modèles de conceptions mise en œuvre afin de créer une application web dynamique en local qui pourra supporter une base de données relationnelle. Le but recherché est de pouvoir créer une interface client en interagissant avec le serveur web et la base de données des projets. La mise en place d'un tel système demande une analyse et une conception des données comme toute application de mise en œuvre d'un système de gestion de base de données. Nous utilisons pour cela une extraction de la méthode francophone MERISE d'analyse et de conception spécifique dont l'informatisation des systèmes d'information est adoptée dans le cadre de ce projet. La méthode MERISE est une méthode d'analyse, de conception et de développement d'un système informatique. Pour la mise en place de notre programme informatique nous n'utiliserons pas cette méthode dans toutes ses directives. Il se fera selon la figure 5 :

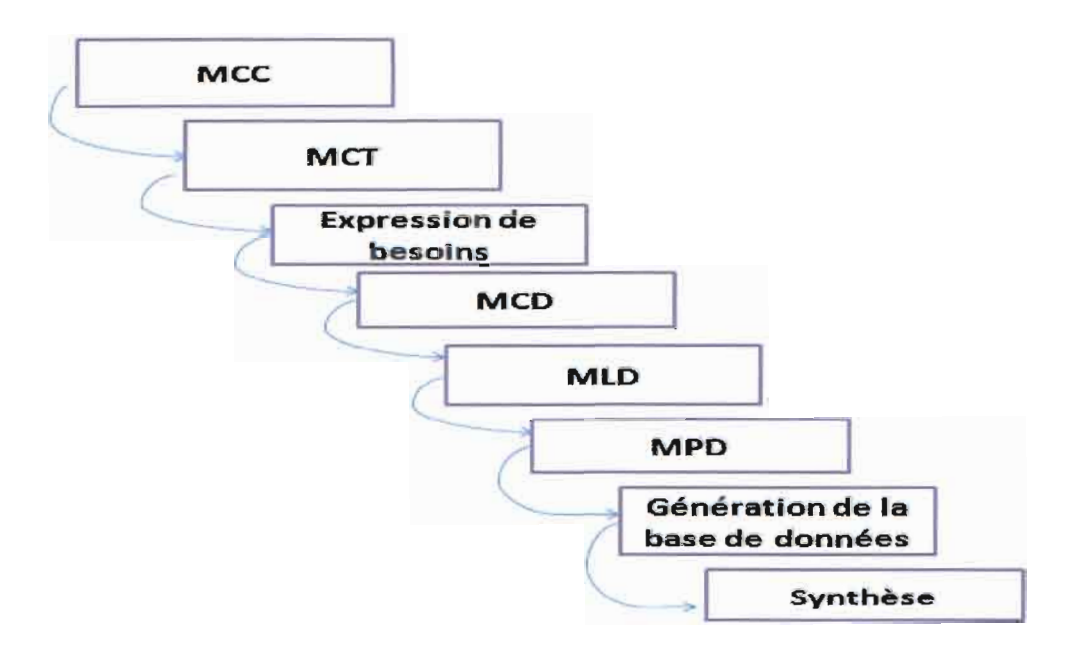

Figure 5 : Schéma Conceptuel de MERISE

### Il.2.3.1 Modèle Conceptuel de Traitement

### Description de l'utilisation de l'application:

- 1. L'utilisateur lance l'application
- 2. Le système lui présente un formulaire de connexion
- 3. L'utilisateur saisit les informations nécessaires et valide
- 4. Le système vérifie les informations
- 5. Le système présente la page d'accueil en fonction des droits de l'utilisateur

En cas d'erreur sur le login ou le password ou pour un utilisateur non authentifié, une redirection ou un « forward » se fait toujours vers le formulaire de connexion et il n'arrivera pas a accédé à la page d'accueil sans l'aide de l'administrateur).

### Il.2.3.2 Expression des besoins

Pour ce qui est du contexte de l'étude, l'application de gestion des métadonnées au centre MURAZ a été créée dans le but de servir l'UFAM d'une base de données des projets. Le programme devrait prendre en compte les investigateurs, les projets, les data-managers, les fichiers associés aux projets, le questionnaire, la base de données et le protocole. La politique documentaire suivie est basée sur les objectifs suivants:

- » Développer, enrichir et mettre <sup>à</sup> jour les collections de métadonnées, en mettant en place une politique d'acquisition. Assurer la diffusion de l'information des métadonnées au profit du public concerné.
- » Contribuer <sup>à</sup> la recherche des informations sur un ou plusieurs projets dans la base de données en mettant à la disposition des utilisateurs l'adresse url, donner le nombre exact de fichiers associés aux projets.

Pour atteindre ces objectifs, il aurait fallu sans cesse repenser, réorganiser et surtout moderniser les méthodes de travail afin d'améliorer la qualité des services rendus. L'application devrait permettre de:

- » retrouver un projet <sup>à</sup> partir d'un ou plusieurs de ses éléments descriptifs ou analytiques (Le Data-Manager, Acronyme, etc.) ;
- » montrer ce que possède le centre MURAZ sur tel ou tel projet, sur tel ou tel Data-Manager;
- » Guider l'utilisateur dans ses choix en identifiant une archive particulière, les caractéristiques physiques du projet;
- » localiser le projet dans la base elle-même.

En définitive, le système doit être capable de générer la vue sur tous les projets. Permettre la localisation de fichiers des projets, pouvoir faire ressortir la liste des projets traités par un Data-Manager.

### Il.2.3.3 Présentation du dictionnaire des données

En combinant le modèle de Dublin CORE (DCMI) à la méthode MERISE, nous réalisons un dictionnaire de données permettant de lister l'ensemble des entités qui servira à élaborer de la base de données avec une explication sommaire du rôle des champs de ces entités.

# **Gestion des données au Centre MURAZ: Conception d'une application informatique pour gérer les métadonnées**

#### **Tableau Il : Dictionnaire de données**

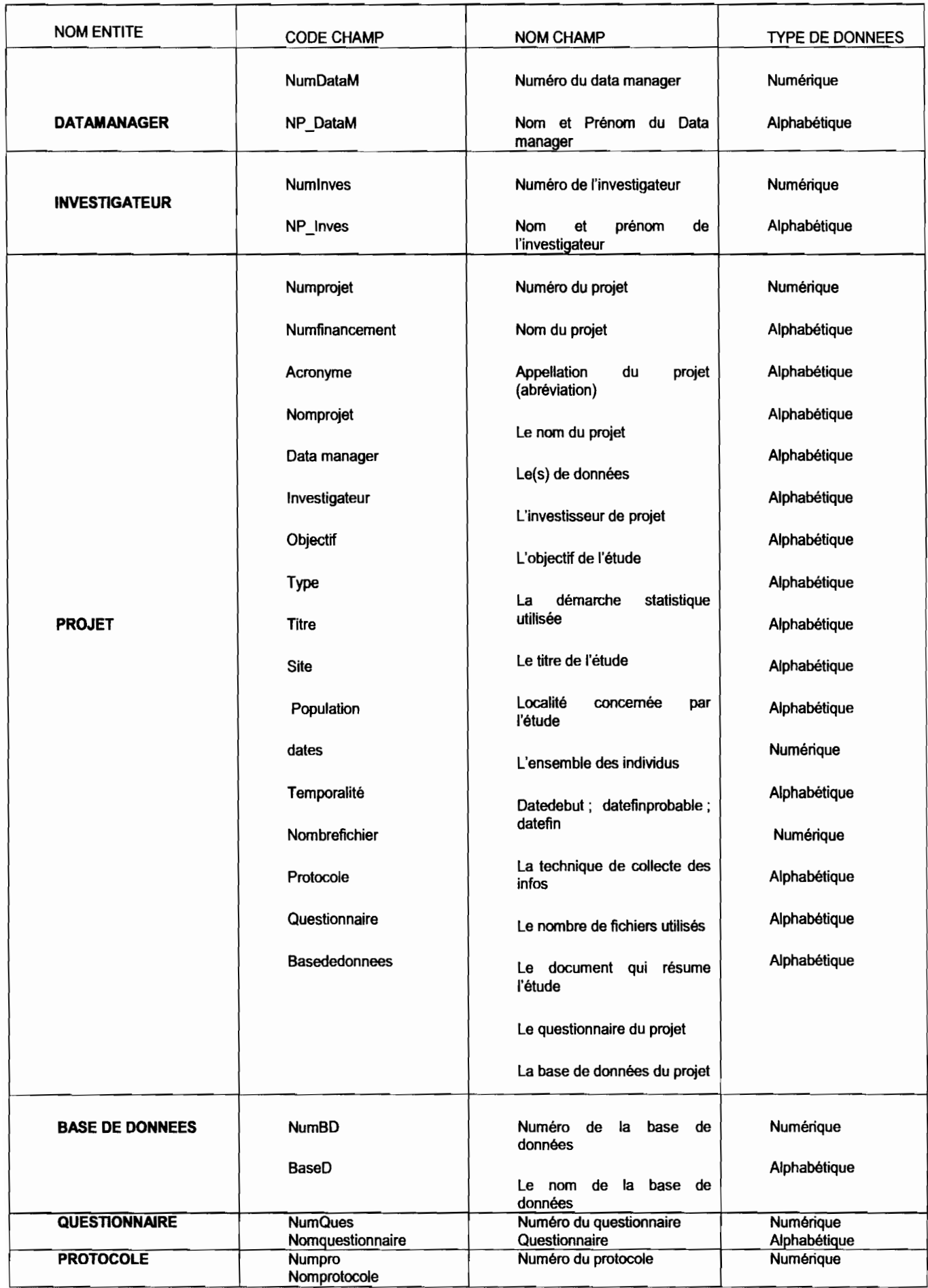

### Il.2.3.4 Le modèle Conceptuel des données

Le modèle conceptuel des données est une représentation graphique de l'ensemble des données du système d'information. Il a pour but d'identifier, de décrire et de modéliser les liens entre les objets dans un système d'information informatisé (521). Il explique le QUOI sur les données et relie une ou plusieurs entités à travers les relations en définissant les occurrences.

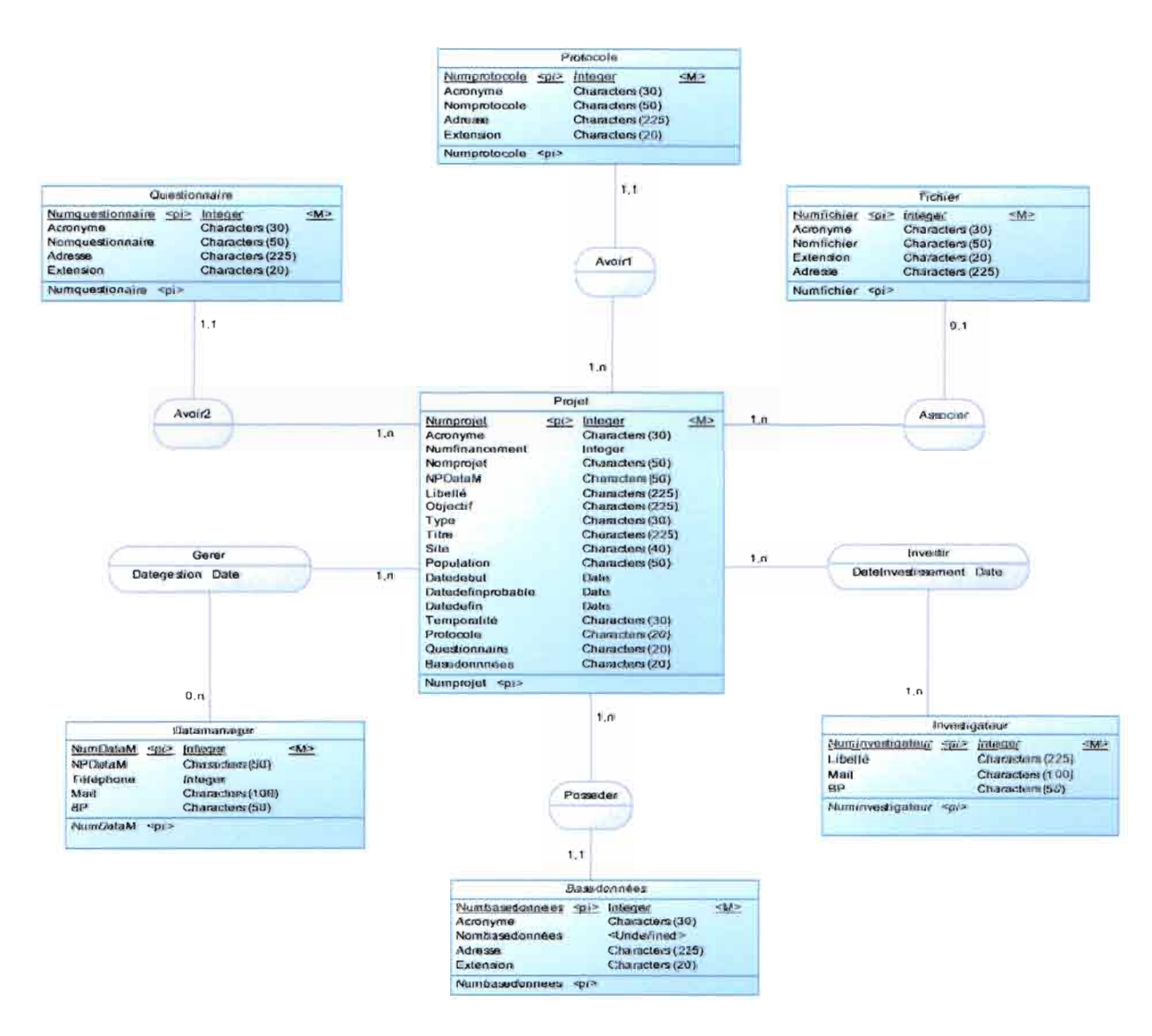

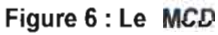

#### Il.2.3.5 Le modèle Logique des données

Le modéle Logique est un schéma d'organisation qui constitue le passage de la description conceptuelle à l'implémentation physique de la base de données. Les objectifs de cette modélisation sont la définition de l'organisation logique des données à partir du modèle conceptuel validé et l'optimisation de la description compte tenue des traitements à appliquer à l'information.

Les règles de passages sont les suivantes :

- 1. toute entité du MCD devient une table dans le MLD
- 2. toute association entre deux entités de cardinalité (1/0-n) également une table qui a pour clé primaire la concaténation des deux clés.
- 3. chaque propriété d'une entité devient un attribut de la relation
- 4. l'identifiant d'une entité devient la clé primaire de la relation

une association 1, n (cardinalités maximales) provoque la migration d'une clée étrangère (l'identifiant cote 0, n) vers la relation de l'entité côté 0,1 ou 1,1.

La figure 7 présente notre modéle logique de données.

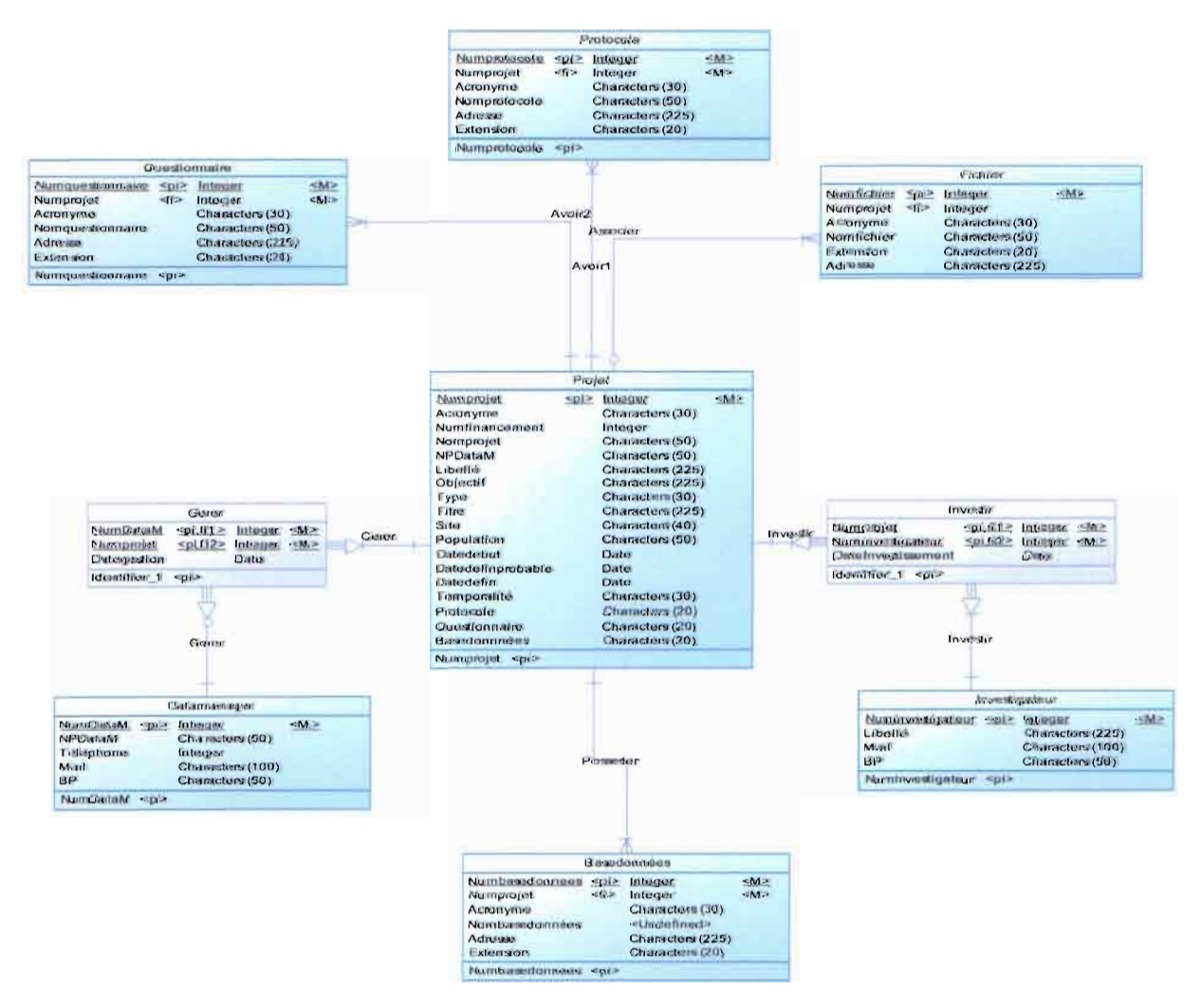

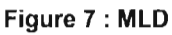

#### Il.2.3.6 Modèle Physique des Données

A ce niveau, on parle du modèle Physique de données (MPD) qui représente le contenu des deux modèles précédents (MCD, MLD) mais les données sont encore plus organisées et peuvent être implémentées.

Par exemple à ce stade, il est possible de connaître la liste exhaustive des tables qui seront créées dans la base de données Relationnelle.

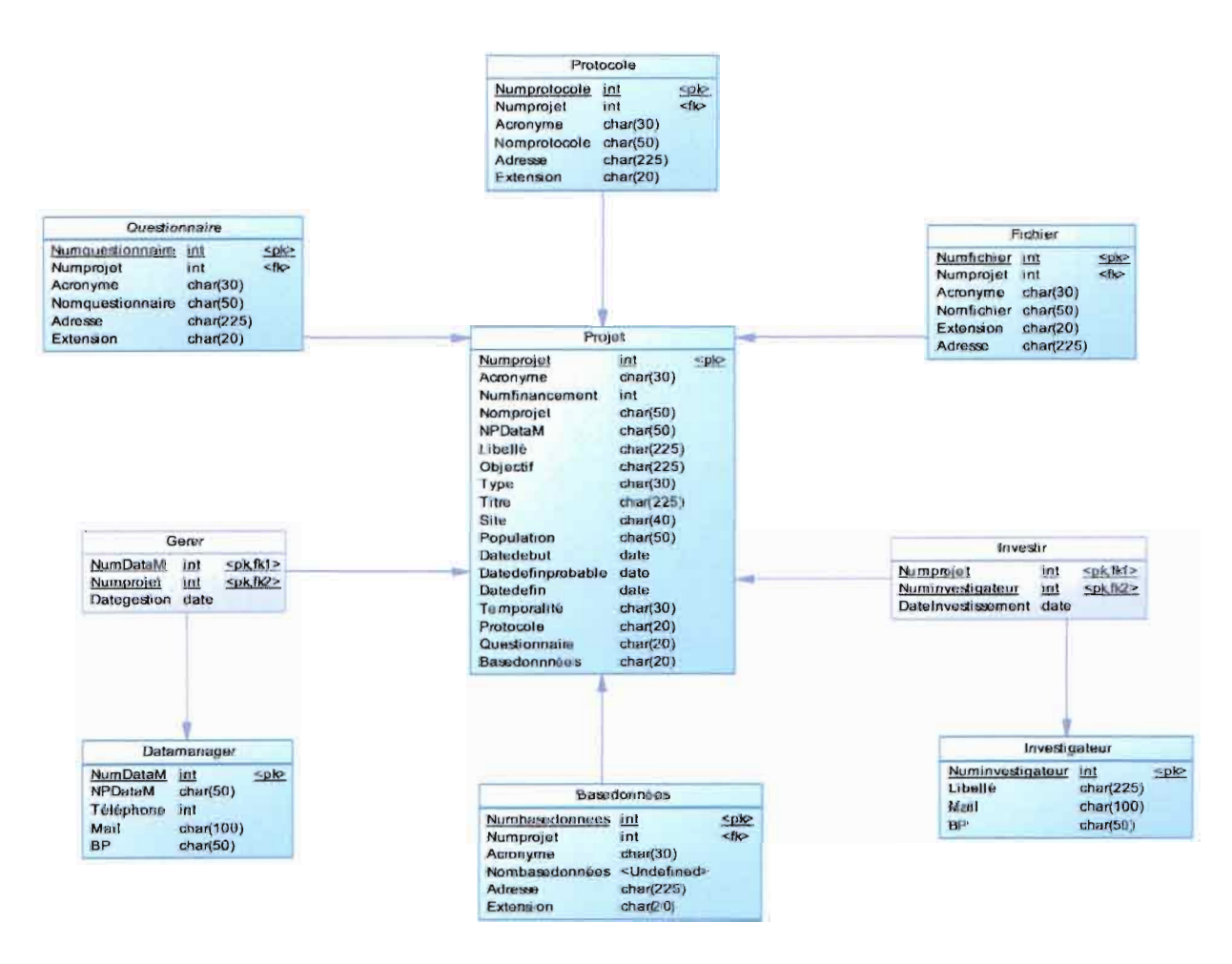

#### Figure 8 : MPD

#### Il.3 La base de données

La base de données a été conçue sous un système MySQL. MySQL est une solution très courante pour la sauvegarde de l'ensemble informations structurées. Il offre une intégration dans l'environnement PHP/Apache et une rapidité d'exécution. MySQL est très stable et peut contenir un grand nombre d'enregistrements. Il a aussi le grand avantage d'avoir une grande communauté d'utilisateurs. De plus, MySQL est gratuit. Cependant cet outil ne supporte qu'une partie du standard SQL\_92. De façon comparative, MySQL ne permet pas d'effectuer des sous requêtes, des procédures stockées et des transactions natives. Comme nous souhaitons programmer en PHP, MySQL sera le bon choix pour nos requêtes simples.

Pour la création des modèles ci-dessus, nous utilisons Power designer en version 16.5. Il est une puissante solution de modélisation des systèmes d'informations. Il supporte plusieurs techniques de modélisation standard: Merise et UML. Il propose un environnement graphique très intuitif et très facile à aborder.

### Gestion des données au Centre MURAZ: Conception d'une application informatique pour gérer les métadonnées

Ces éléments nous permettent de traiter complètement des applications, qui allient la création des pages dynamiques avec la gestion de base de données. L'utilisation des formulaires va s'avérer particulièrement intéressante pour la gestion de cette base par l'utilisateur.

# **III. Résultats**

Les résultats obtenus découlent des expressions des besoins de la structure. La mise en place de l'implémentation physique de la base de données s'est fait avec le SGBDR (MySQL).

# **111.1 Présentation des tables**

La méthode Merise a été à la base de la création des différentes tables dans le SGBDR (WampServeur). Une fois les tables créées, les données seront enregistrées dans ces dernières de manière structurée.

| Colonne               | Type               | Interclassement   | <b>Attributs</b> | <b>Null</b> | Défaut | <b>Extra</b>   |            |                             |   | Action      |                |  |
|-----------------------|--------------------|-------------------|------------------|-------------|--------|----------------|------------|-----------------------------|---|-------------|----------------|--|
| <b>Numprojet</b>      | int(11)            |                   |                  | Non         | Aucun  | AUTO INCREMENT | 匰          | <b>COL</b>                  |   |             | 帀              |  |
| <b>Numfinancement</b> | varchar(20)        | latin1 swedish ci |                  | Non         | Aucun  |                | 医          | <b>September 200</b>        | Ж | n           | 冚              |  |
| Acronyme              | varchar(50)        | latin1 swedish ci |                  | Non         | Aucun  |                | 圈          | $\mathbb{Z}$                | Ж | <b>Fall</b> | w              |  |
| Nomprojet             | varchar(50)        | latin1 swedish ci |                  | Non         | Aucun  |                | 眉          | <b>Carpenter</b>            | Ж | Ħ           | ĩű             |  |
| <b>NPDataM</b>        | varchar(50)        | latin1 swedish ci |                  | Non         | Aucun  |                | 围          | s                           | × | R           | TÜ             |  |
| Libele                | varchar(50)        | latin1 swedish cl |                  | Non         | Aucun  |                | 而          | $\Delta\sigma$              | × | R           | iu.            |  |
| <b>Objectif</b>       | varchar(225)       | latin1 swedish ci |                  | Non         | Aucun  |                | 麘          | $\mathcal{L}^{\mathcal{P}}$ | Х | θY          | <b>U</b>       |  |
| <b>Type</b>           | varchar(30)        | latin1 swedish ci |                  | Non         | Aucun  |                | 儷          |                             | ж |             | π              |  |
| Titre                 | varchar(225)       | latin1 swedish ci |                  | Non         | Aucun  |                | 遥          | <b>AND IN</b>               | × | Y           | υ              |  |
| <b>Site</b>           | varchar(50)        | latin1 swedish ci |                  | Non         | Aucun  |                | <b>Tai</b> |                             | × | 酯           | σ              |  |
| Population            | varchar(50)        | latin1_swedish_ci |                  | Non         | Aucun  |                | 国          | £.                          | × | m           | ΰ              |  |
| datedebut             | date               |                   |                  | Non         | Aucun  |                | 匾          |                             |   | Y           | π              |  |
| datedefinprobable     | date               |                   |                  | Non         | Aucun  |                | B          | I.                          | х | m           | σ              |  |
| datedefin             | date               |                   |                  | Non         | Aucun  |                | 麘          |                             |   | -3          | 同              |  |
| <b>Temporalite</b>    | varchar(50)        | latin1_swedish_ci |                  | <b>Non</b>  | Aucun  |                | 霌          | s.                          | x | n.          | τ              |  |
| <b>Nombrefichier</b>  | int(11)            |                   |                  | Non         | Aucun  |                | 福          |                             | х | <b>N</b>    | Ü              |  |
| Protocole             | enum('oui'.'non')  | latin1 swedish ci |                  | Non         | Aucun  |                | 廜          | 100                         | × | 濌           | π              |  |
| Questionnaire         | enum('oui', 'non') | latin1 swedish ci |                  | Non         | Aucun  |                | 值          |                             | х |             | $\overline{u}$ |  |
| basededonnees         | enum('oul', 'non') | latin1 swedish ci |                  | Non         | Aucun  |                | 霞          |                             | х | E.          | Đ              |  |

Figure 9 : Table Projet

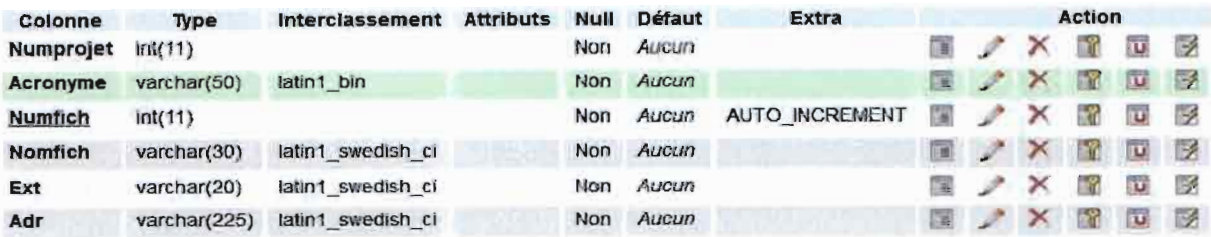

Figure 10 : Table des fichiers associés à chaque projet

### **11I.2 Description de quelques écrans**

Le programme informatique que nous avons réalisé pour ce projet présente des contraintes qui m'avaient été imposées.

L'application devait ainsi:

- 1. être simple et facile à l'utilisation;
- 2. fonctionnelle après trois (03) mois de stage;
- 3. ne pas être accessible à tout membre de l'unité;
- 4. permettre la gestion de droit d'accés :
	- a. Niveau 0 : contrôle total de l'application (administrateur) ;
	- b. Niveau 1 : accès en lecture seulement;

En effet ces utilisateurs en charge de la gestion des métadonnées du serveur devraient fournir le Login et le mot de passe pour accéder à la page d'accueil de l'application.

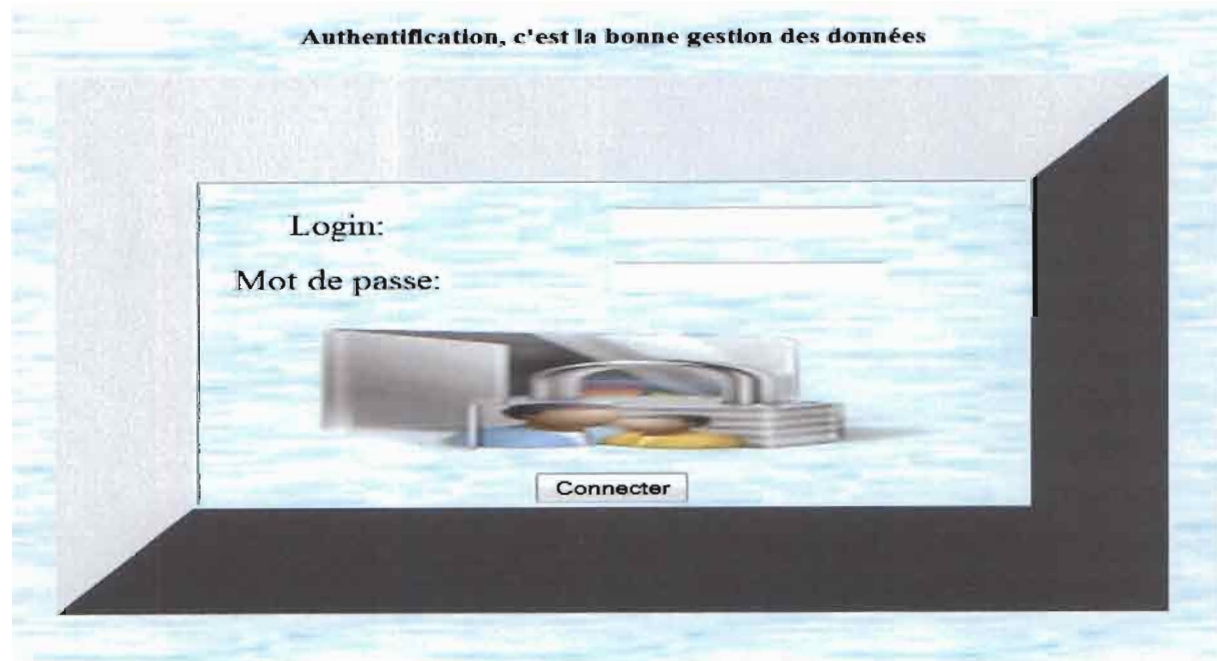

Figure 11 : La page de connexion

Le contrôle total signifie enregistrer des nouveaux projets, éditer, modifier, supprimer des projets existants et exporter les données sur un tableur Excel en cas de besoin.

# Gestion des données au Centre MURAZ: Conception d'une application informatique pour gérer les métadonnées

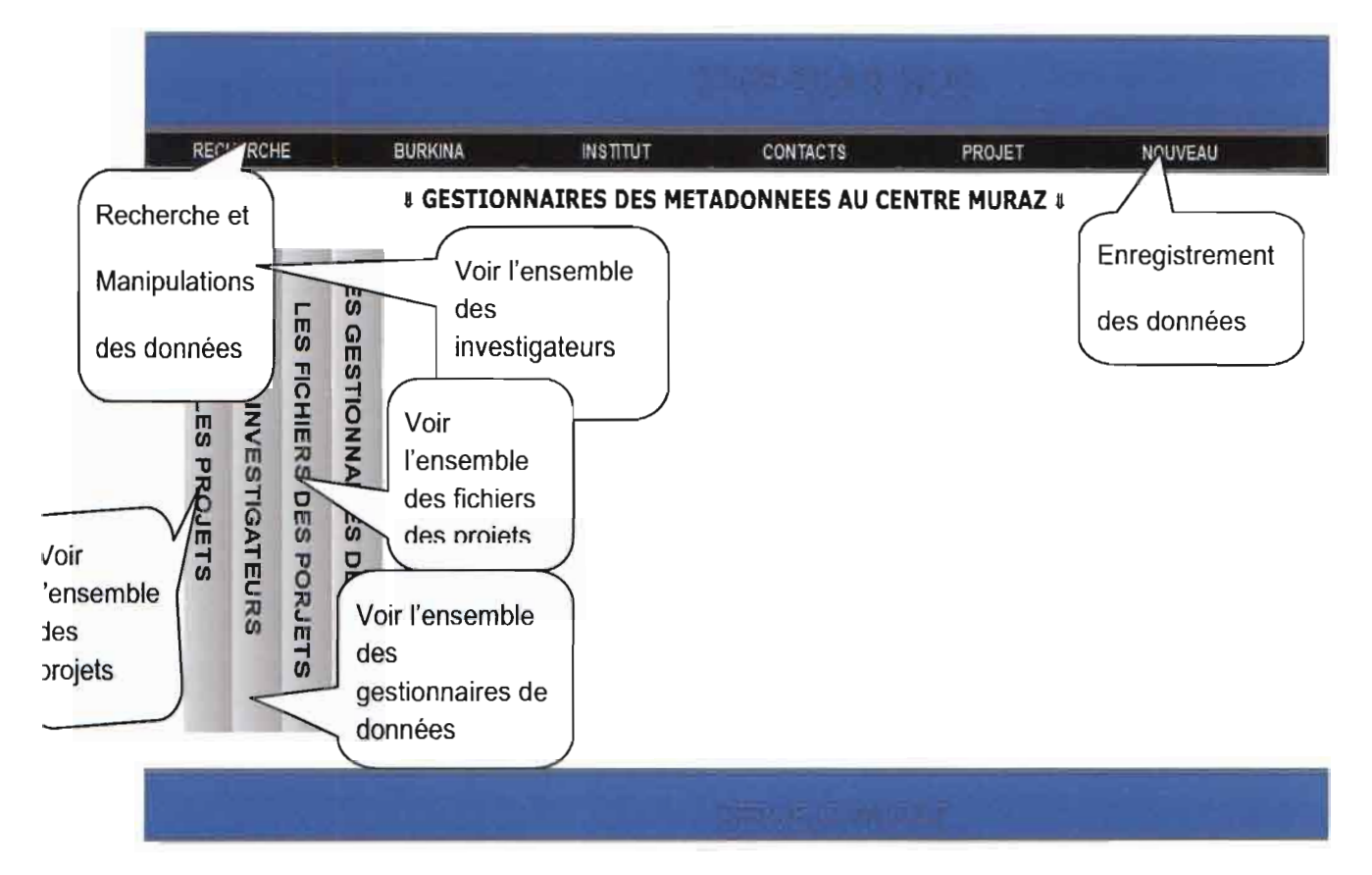

Figure 12 : Page d'accueil

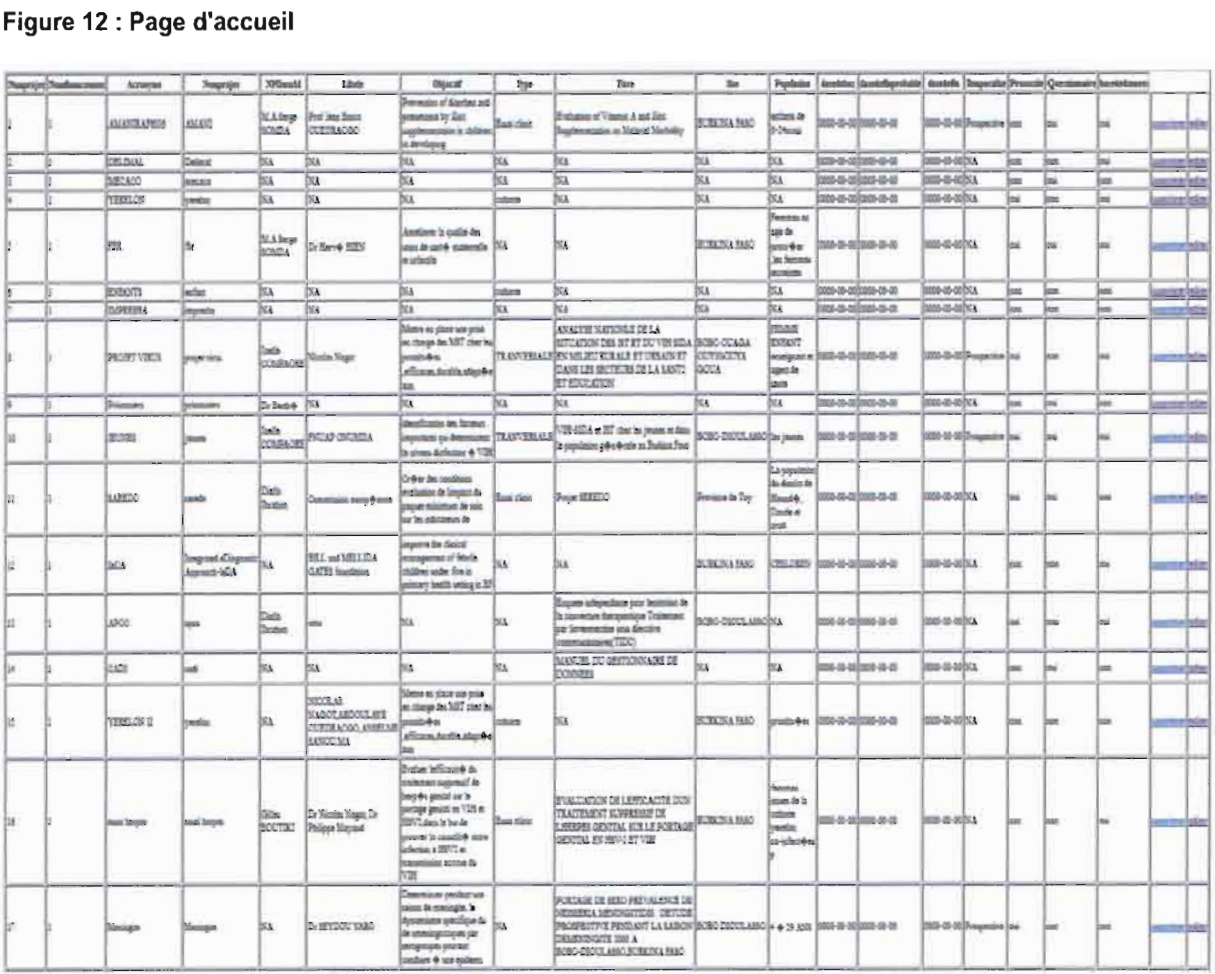

#### Figure 13 : Liste des métadonnées

### Gestion des données au Centre MURAZ: Conception d'une application informatique pour gérer les métadonnées

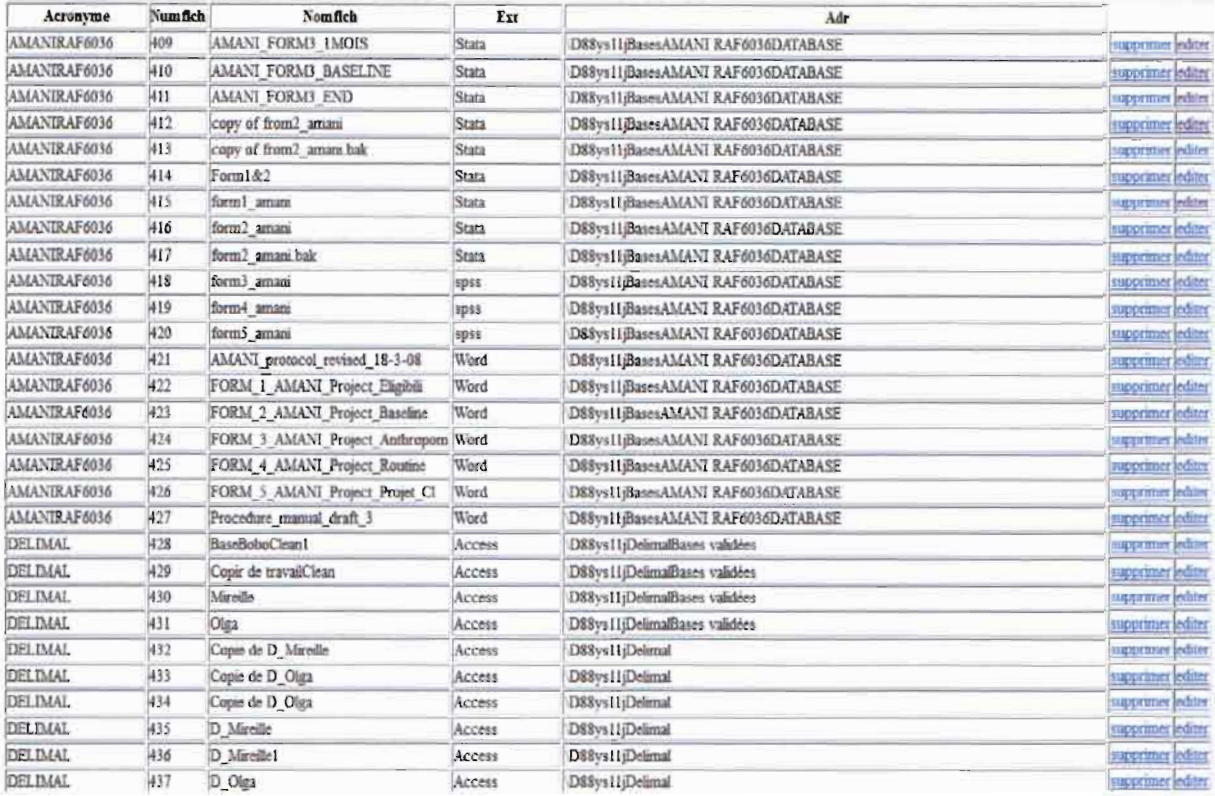

#### Figure 14 : listes des fichiers associés au projet

NPDataM: chercher

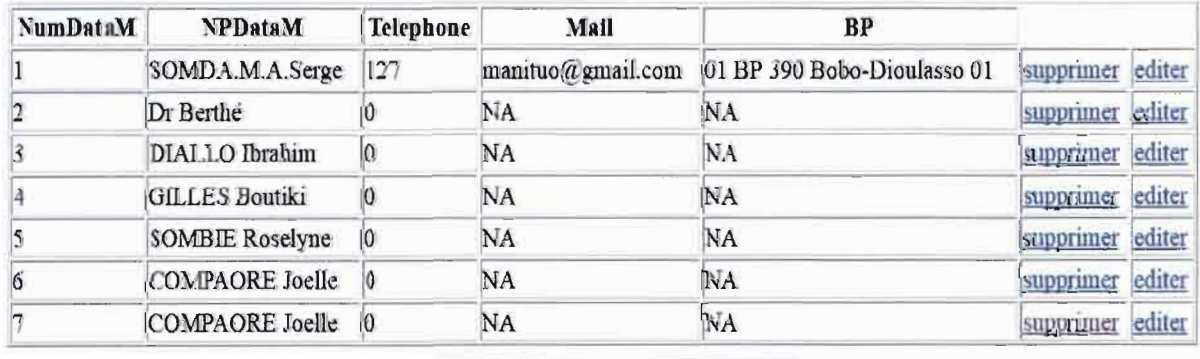

Figure 15 : résultats de recherche sur les gestionnaires de projets

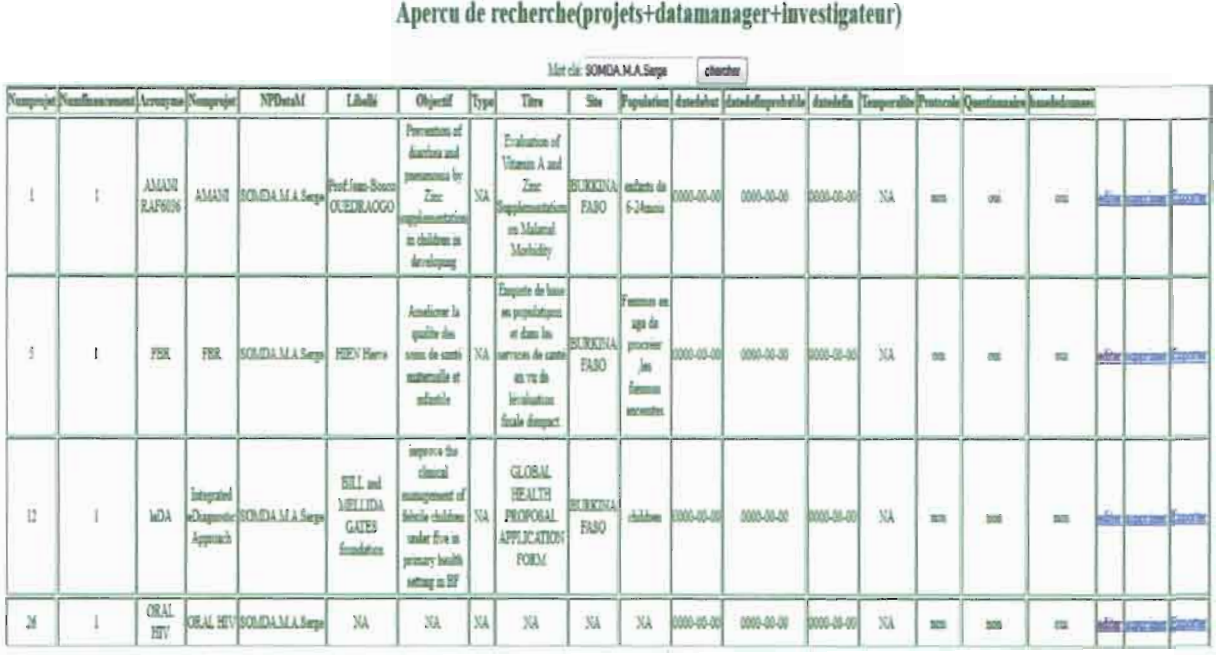

Figure 16 : résultat de recherche sur les projets gérés par un gestionnaire

# **III. Discussion**

L'application mise en œuvre a pour but de décrire un projet de recherche à travers le schéma des métadonnées du centre MURAZ. Connaissant le Data-Manager du projet, l'acronyme du projet, où l'intervalle de temps où le projet est né on peut facilement se retrouver dans la recherche d'un document. Il est facile d'être mise à jour d'être interrogée et peut être mise en application sur n'importe quelle machine.

Il n'a malheureusement pas été possible d'implémenter le programme sur les serveurs de l'UFAM. Ceux-ci présentaient en effet des soucis techniques au moment de notre passage. Le système sera donc implémenté ultérieurement. Notre programme présentait cependant quelques limites à prendre en compte:

Il ne peut pas tenir compte de l'ajout d'un nouvel item dans le futur;

Il ne fournir que des informations sur un projet et le localiser mais il ne pourra pas charger le document lui-même.

Ce programme reste toujours à parfaire pour le rendre plus performant et dynamique dans l'avenir. Il pourra être développé par d'autres stagiaires le désirant évidement pour que le Centre MURAZ puisse atteindre ses objectifs.

# **IV. Conclusion**

En Somme, ce stage a été une expérience enrichissante, à la fois en tant que véritable expérience de la recherche scientifique mais aussi en tant que outils d'apprentissage.

En effet j'ai pu apprendre la méthode MERISE, les différentes phases de mise en place d'une application web ou la notion client-serveur basée sur des langages HTML, PHP et SOL.

De plus, ce stage à l'Unité de Formation et d'Appui Méthodologique pendant cette période nous a permis de savoir ce qu'était le travail du Data manager, que ce soit au niveau du travail d'équipe, des exigences, ou même des horaires de travail. En outre, nous avons surtout effectué des comparaisons entre différents résultats pour uniformiser les méthodes et nous avons vérifié que certains éléments se comportaient bien comme prévus. Ce travail a ainsi permis la production d'une application dynamique permettant de gérer les métadonnées. Mais comme toute œuvre humaine n'est jamais parfaite, le résultat de nos efforts reste donc disponible pour toute correction meilleure.

# Bibliographie& webographie

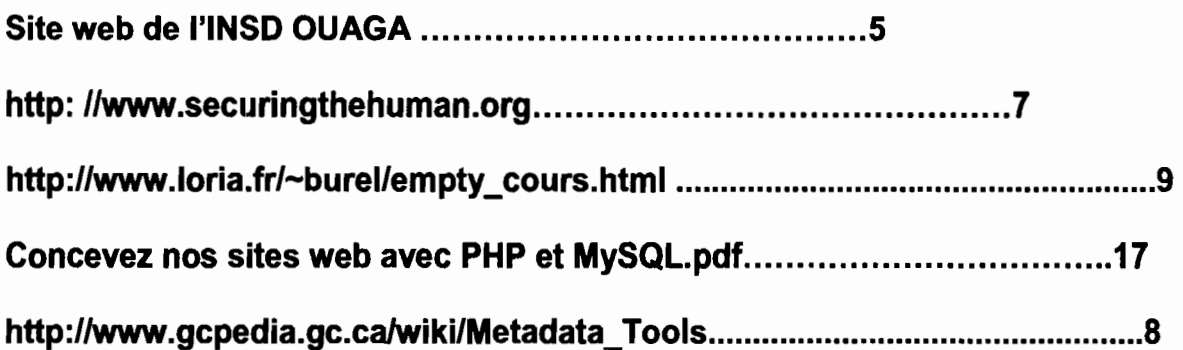